# Package 'ToPASeq'

April 10, 2015

<span id="page-0-0"></span>Type Package

Title Package for Topology-based Pathway Analysis of RNASeq data Version 1.0.1 Date 2014-27-05 Author Ivana Ihnatova, Eva Budinska Maintainer Ivana Ihnatova <ihnatova@iba.muni.cz> Description Implementation of seven methods for topology-based pathway analysis of both RNASeq and microarray data: SPIA, DEGraph, TopologyGSA, TAPPA, TBS, PWEA and a visualization tool for a single pathway. Depends graphite, gRbase, graph, locfit Imports R.utils, edgeR, DESeq2, GenomicRanges, igraph, DESeq, fields, limma, TeachingDemos, SPIA, clipper, topologyGSA Suggests RUnit, BiocGenerics, gageData, Rgraphviz, DEGraph LazyData yes License AGPL-3 biocViews Software, GeneExpression, NetworkEnrichment, GraphAndNetwork, RNASeq, Visualization, Microarray, Pathways,

# R topics documented:

DifferentialExpression,

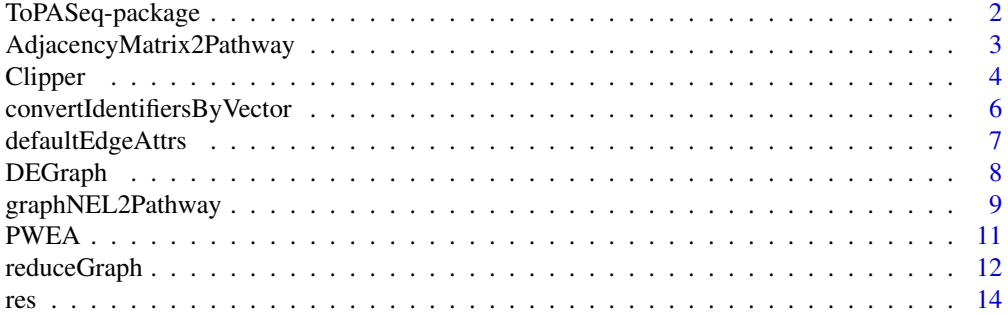

<span id="page-1-0"></span>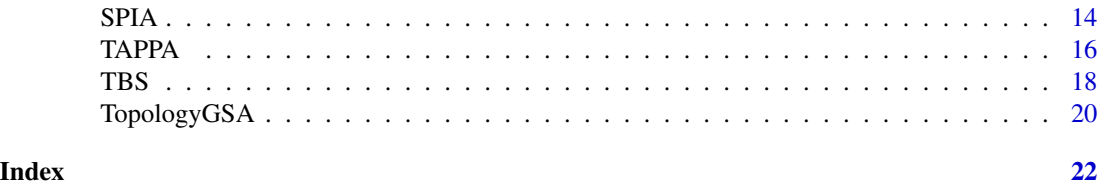

ToPASeq-package *Package for topology-based pathway analysis of microarray and RNASeq data*

# Description

The package implementats several methods for topology-based pathway analysis of microarray data. The methods present in here are: SPIA, TopologyGSA, DEGraph, Clipper, PWEA, TAPPA, TBS. SPIA, PWEA and TBS were also adapted for RNASeq data.

# Details

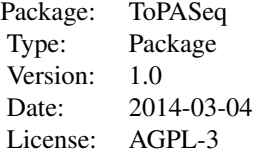

#### Author(s)

Ivana Ihnatova

Maintainer: Ivana Ihnatova <ihnatova@iba.muni.cz>

```
## Not run:
if (require(DEGraph)) {
 data("Loi2008_DEGraphVignette")
 pathways<-biocarta[1:10]
 SPIA(exprLoi2008, classLoi2008,pathways , type="MA", logFC.th=-1, IDs="entrez")
 DEGraph(exprLoi2008, classLoi2008, pathways, type="MA")
 TAPPA(exprLoi2008, classLoi2008, pathways, type="MA")
 TopologyGSA(exprLoi2008, classLoi2008, pathways, type="MA", nperm=200)
 Clipper( exprLoi2008, classLoi2008+1, pathways,type="MA", test="mean")
 PWEA(exprLoi2008, classLoi2008, pathways, type="MA", nperm=100)
 TBS( exprLoi2008, classLoi2008, pathways, type="MA", logFC.th=-1, nperm=100)
}
```

```
if (require(gageData)) {
```

```
data(hnrnp.cnts)
group<-c(rep("sample",4), rep("control",4))
SPIA( hnrnp.cnts, group, biocarta[1:10], type="RNASeq", logFC.th=-1, IDs="entrez", test="limma")
DEGraph(hnrnp.cnts, group, biocarta[1:10], type="RNASeq", norm.method="TMM")
TAPPA( hnrnp.cnts, group, biocarta[1:10], type="RNASeq", norm.method="TMM")
TopologyGSA(hnrnp.cnts, group, biocarta[1:10], type="RNASeq",nperm=200, norm.method="TMM")
Clipper(hnrnp.cnts, group,biocarta[1:10], type="RNASeq", norm.method="TMM")
PWEA(hnrnp.cnts, group, biocarta[1:10], type="RNASeq", test="limma", nperm=100)
TBS(hnrnp.cnts, group, biocarta[1:10], type="RNASeq", logFC.th=-1, nperm=100, test="limma")
}
```
## End(Not run)

AdjacencyMatrix2Pathway

*Function to coerce an adjacency matrix to a pathway*

#### Description

The function coerces an adjacency matrix to a pathway. Two types of matrices are allowed. The first one, where 1 denotes an edge between to nodes and 0 otherwise. This matrix is coerced into a simply pathway were type of all edges is set to "process". There are three values present in the second type: 1 for an activation, -1 for an inhibition and 0 otherwise (=no edge between two nodes). In this case, activations are set to "process(activation)" and inhibition to "process(inhibition)". The symetricity of the matrix is used to decide between directed and undirected graph. Symmetric matrix is expected for undirected graph.

#### Usage

```
AdjacencyMatrix2Pathway(adjmat, name = "pathway", ident = "unknown", database = "unknown", species = "u
```
#### Arguments

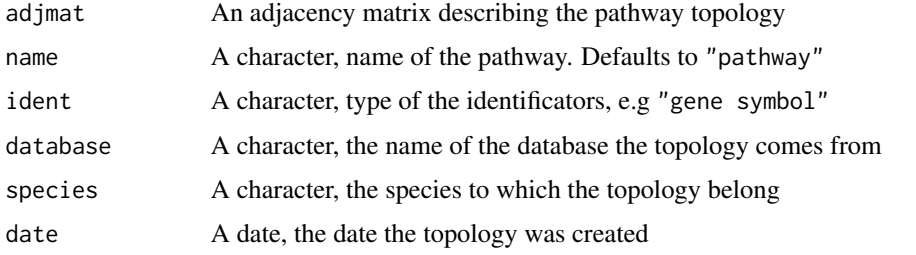

# Value

An object of class pathway

#### <span id="page-3-0"></span>Author(s)

Ivana Ihnatova

#### See Also

[pathway-class](#page-0-0)

#### Examples

```
genes<-paste("gene", 1:10, sep="")
adjmat<-matrix(sample(c(0,0,0,0,1), 100, TRUE),10,10, dimnames=list(genes,genes))
p<-AdjacencyMatrix2Pathway(adjmat)
head(edges(p))
adjmat<-matrix(sample(c(0,0,0,0,1,-1), 100, TRUE),10,10, dimnames=list(genes,genes))
p<-AdjacencyMatrix2Pathway(adjmat)
head(edges(p))
```
Clipper *Function to use clipper method on microarray or RNA-Seq data*

# Description

clipper is a method for topological gene set analysis. It implements a two-step empirical approach based on the exploitation of graph decomposition into a junction tree to reconstruct the most relevant signal path. In the first step clipper selects significant pathways according to statistical tests on the means and the concentration matrices of the graphs derived from pathway topologies. Then, it "clips" the whole pathway identifying the signal paths having the greatest association with a specific phenotype.

#### Usage

```
Clipper(x, group, pathways, type = "MA", convert = TRUE, IDs = "entrez", both.directions=TRUE,
        test="mean", testCliques=FALSE, nperm=1000, norm.method = NULL)
```
#### **Arguments**

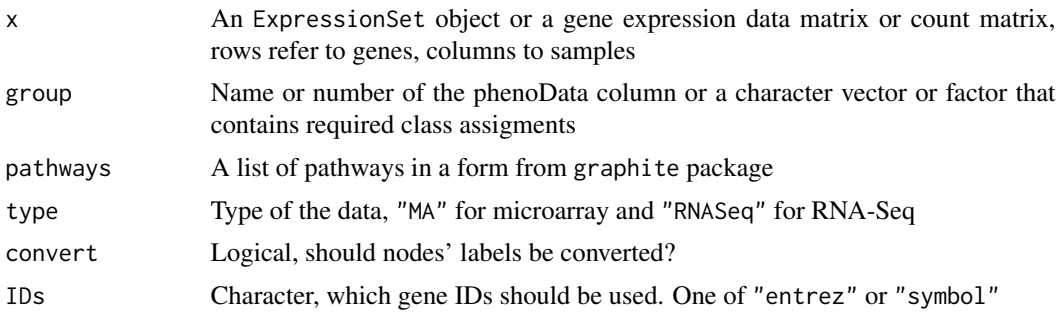

#### Clipper 5

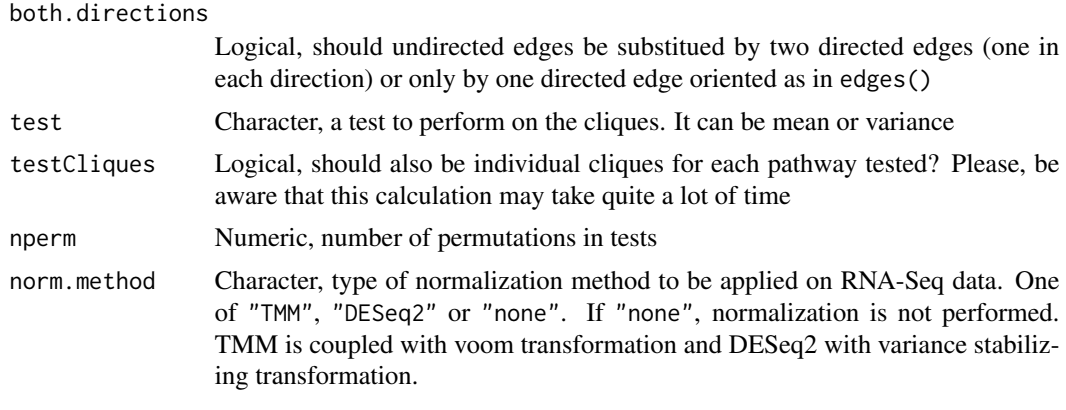

# Value

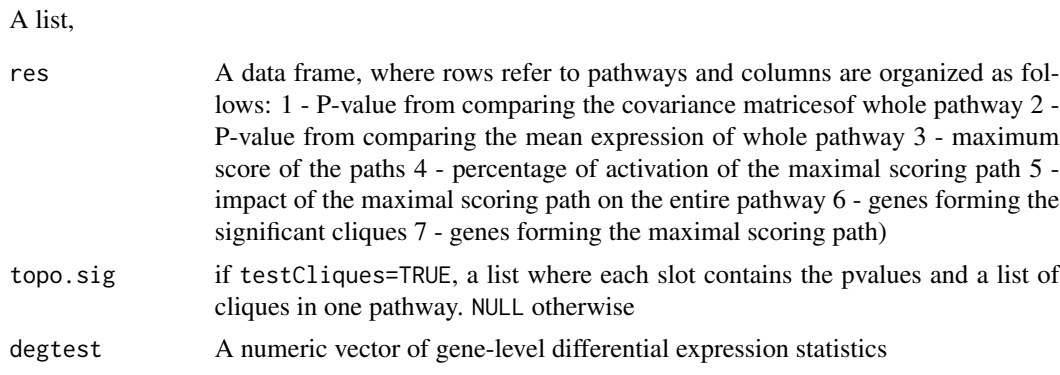

#### Note

If only NA's are returned for a pathway, then less than 2 genes are present in the data. If there are NA's only in columns 3 to 7, then a junction tree could not be formed.

# Author(s)

Ivana Ihnatova

#### References

Martini P, Sales G, Massa MS, Chiogna M, Romualdi C. Along signal paths: an empirical gene set approach exploiting pathway topology. Nucleic Acids Res. 2013 Jan 7;41(1):e19. doi: 10.1093/nar/gks866. Epub 2012 Sep 21. PubMed PMID: 23002139; PubMed Central PMCID: PMC3592432.

```
if (require(clipper)) {
if (require(DEGraph)) {
  data("Loi2008_DEGraphVignette")
  Clipper( exprLoi2008, classLoi2008, kegg[1],type="MA")
}
```

```
}
## Not run:
if (require(gageData)) {
data(hnrnp.cnts)
group<-c(rep("sample",4), rep("control",4))
Clipper(hnrnp.cnts, group,kegg[1:10], type="RNASeq", norm.method="TMM")
}
## End(Not run)
```
convertIdentifiersByVector

*Function to convert identifiers in pathways by user specified vector*

# Description

The function converts identifiers of nodes in a pathway. It uses the user specified named vector for the conversion.

# Usage

convertIdentifiersByVector(pathway, conv.table, id.type)

#### Arguments

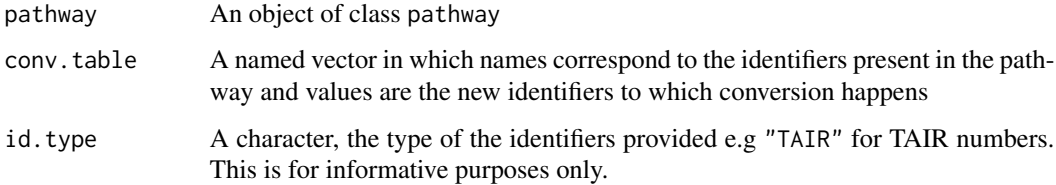

# Value

A pathway in which identifiers have been converted

# Author(s)

Ivana Ihnatova

#### See Also

[convertIdentifiers](#page-0-0)

<span id="page-5-0"></span>

# <span id="page-6-0"></span>defaultEdgeAttrs 7

#### Examples

```
g<-kegg[["Asthma"]]
conv<-setNames(paste("gene", 1:length(nodes(g)), sep=""), nodes(g))
gc<-convertIdentifiersByVector(g, conv, "dummy")
nodes(gc)
edges(gc)
```
defaultEdgeAttrs *Auxiliary data needed for SPIA method*

#### Description

This a list containing auxiliary data needed in SPIA method for conversion between edge types and dividing interaction into three categories: positive, negative and neutral

#### Usage

```
data(defaultEdgeAttrs)
```
# Format

The format is: List of 2 \$ graphite2SPIA: chr [1:26, 1:2] "binding" "control(In(ACTIVATION))" "control(In(INHIBITION))" "control(Out(ACTIVATION))" ... ..- attr(\*, "dimnames")=List of 2 .. ..\$ : NULL .. ..\$ : chr [1:2] "type" "spiaType" \$ beta :'data.frame': 25 obs. of 2 variables: ..\$ rel : chr [1:25] "activation" "compound" "binding/association" "expression" ... ..\$ beta: num [1:25] 1 0 0 1 -1 1 0 -1 -1 0 ...

#### Details

The first slot called graphite2SPIA contains a mapping table between edge types in topologies from graphite and edge types which are used in the implementation of SPIA in SPIA package. All of the edge types present in the topologies must be also covered by this table otherwise the method could not be applied.

The second slot called beta divides the 25 interaction types into three categories: positive (beta=1), negative (beta=-1 and neutral (beta=0) in the sense of gene regulation. Only user familiar with all the details of SPIA should change this.

#### Value

A list of two data frames explained in the *Details*

#### Source

The data were cerated from the unexported objects from graphite package version 1.10.1.

```
data(defaultEdgeAttrs)
str(defaultEdgeAttrs)
```
<span id="page-7-0"></span>

DEGraph implements recent hypothesis testing methods which directly assess whether a particular gene network is differentially expressed between two conditions. In employs Graph Laplacian, Fourier transformation and multivariate T2-statistic

#### Usage

```
DEGraph(x, group, pathways, type = "MA", convert = TRUE, IDs = "entrez",
     gene.stat="logFC",both.directions=TRUE, overall="biggest", useInteractionSigns=TRUE, norm.meth
```
#### Arguments

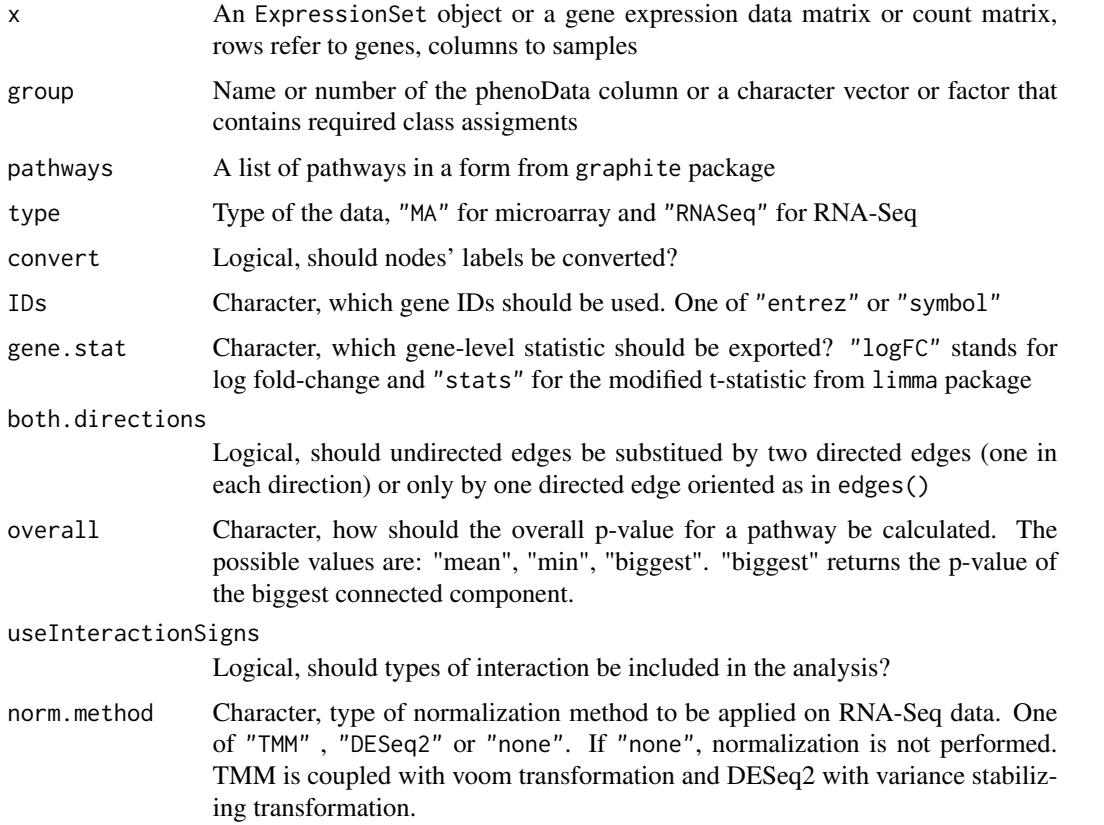

#### Value

A list:

<span id="page-8-0"></span>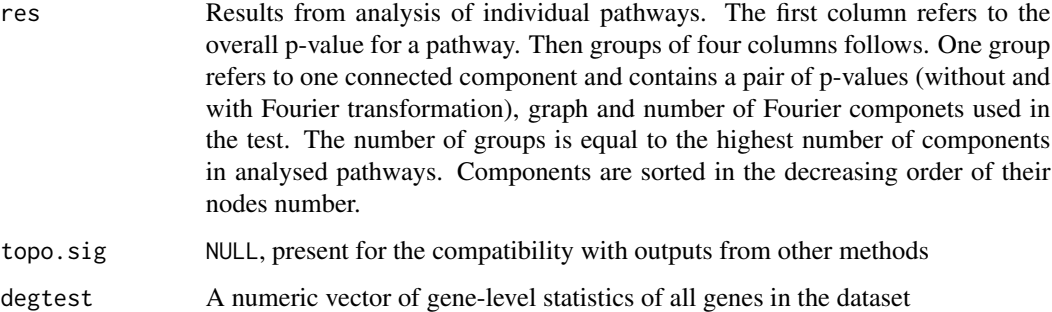

#### Warning

The method is applied witout interaction signs. Argument useInteractionSigns in the original function testOneGraph from DEGraph package is set to FALSE.

#### Author(s)

Ivana Ihnatova

# References

L. Jacob, P. Neuvial, and S. Dudoit. Gains in power from structured two-sample tests of means on graphs. Technical Report arXiv:q-bio/1009.5173v1, arXiv, 2010.

# Examples

```
if (require(DEGraph)) {
 data("Loi2008_DEGraphVignette")
 DEGraph(exprLoi2008, classLoi2008, biocarta[1:10], type="MA")
}
## Not run:
if (require(gageData)) {
data(hnrnp.cnts)
group<-c(rep("sample",4), rep("control",4))
DEGraph(hnrnp.cnts, group, biocarta[1:10], type="RNASeq", norm.method="TMM")
}
## End(Not run)
```
graphNEL2Pathway *Function to coerce a graphNEL to a pathway*

The function coerces a graphNEL to a pathway. It attempts to recover the edge types from "edgeType" attribute of edgeData. If it is not present "process(indirect effect)" is used in order to preserve directionality.

# Usage

 $graphNEL2Pathway(graph, name = "pathway", ident = "unknown", database = "unknown", species = "unknown",$ 

# Arguments

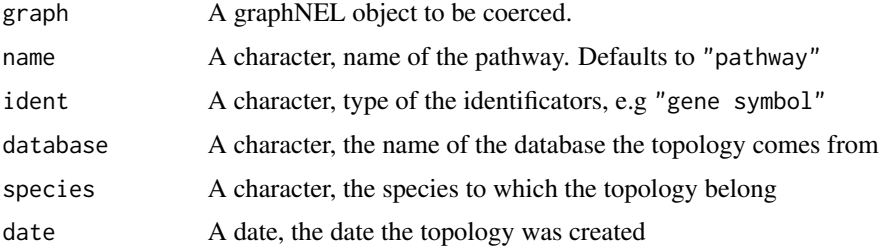

# Value

A coerced pathway

# Note

Source and destination nodes may be swaped when coercing pathway to graphNEL via pathwayGraph and back.

# Author(s)

Ivana Ihnatova

# See Also

[pathway-class](#page-0-0), [pathwayGraph](#page-0-0)

# Examples

kegg[[1]] pathwayGraph(kegg[[1]]) graphNEL2Pathway(pathwayGraph(kegg[[1]]))

```
set.seed(123)
rg <- randomEGraph(LETTERS[1:20], edges = 30)
p<-graphNEL2Pathway(rg)
p
head(edges(p))
```
<span id="page-10-0"></span>

The function runs PWEA method (please see References for the details) on gene expression data matrix, vector specifing to which group a sample belongs and a list of pathway graphs. Briefly, it is a weighted GSEA-like method. The weightes are based on the distance and Pearson's correlation between genes in a pathway.

# Usage

```
PWEA(x, group, pathways, type = "MA", test=NULL, convert = TRUE, IDs = "entrez",
     gene.stat="logFC", both.directions=TRUE, alpha = 0.05, nperm = 5000)
```
#### Arguments

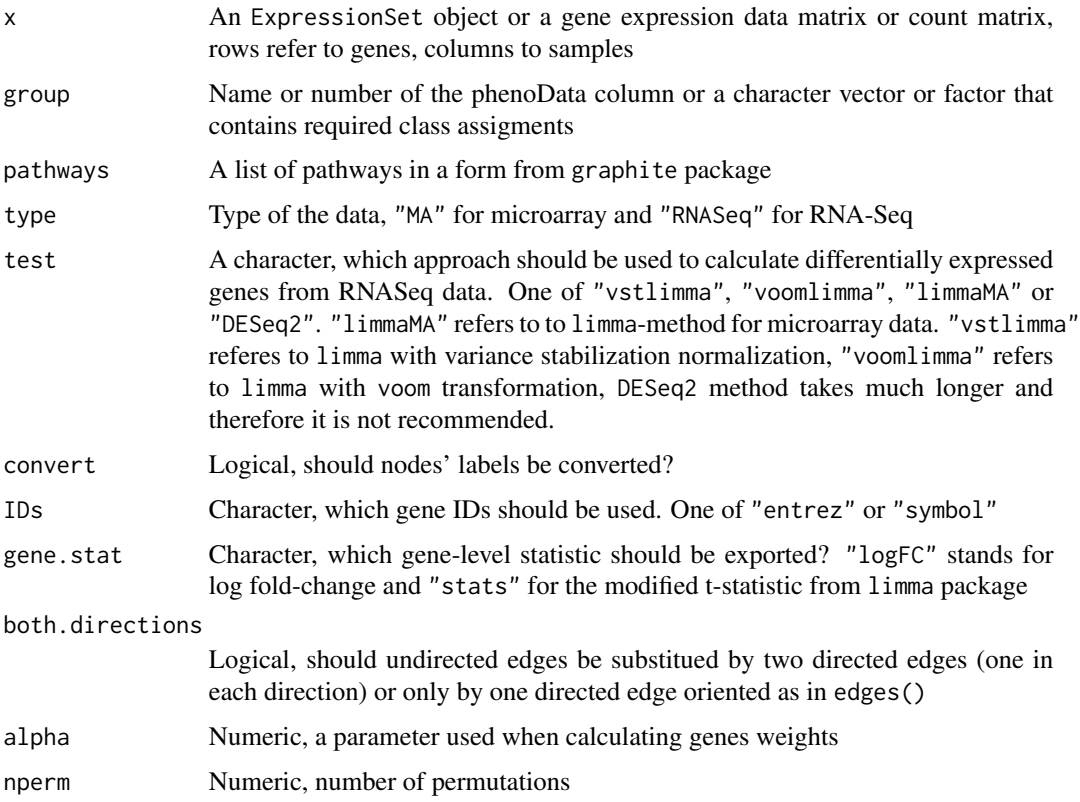

#### Value

A list

<span id="page-11-0"></span>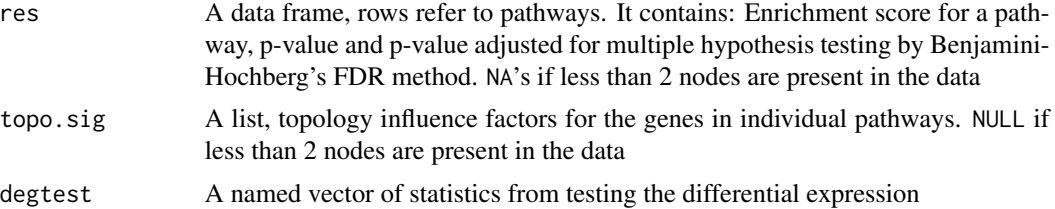

# Author(s)

Ivana Ihnatova

#### References

Hung, JH., Whitfield, T. W., Yang, TH., Hu, Z., Weng, Z., DeLisi, Ch. (2010) Identification of functional modules that correlate with phenotypic difference: the influence of network topology, Genome Biology, 11:R23

#### Examples

```
## Not run:
if (require(DEGraph)) {
 data("Loi2008_DEGraphVignette")
 PWEA(exprLoi2008, classLoi2008, biocarta[1:10], type="MA", nperm=100)
}
if (require(gageData)) {
data(hnrnp.cnts)
group<-c(rep("sample",4), rep("control",4))
PWEA(hnrnp.cnts, group, biocarta[1:10], type="RNASeq", test="vstlimma", nperm=100)
}
## End(Not run)
```
reduceGraph *Function to reduce the pathway graph*

#### Description

Function simplifies a pathway graph topology. It merges a user specified nodes into a one. The specified set of nodes must be either a gene family or a protein complex. By a gene family we mean a set of genes with same outgoing or incoming edges. On the other hand, a protein complex is a set of nodes with only undirected binding edges between them and the number of edges is equal to the complex size.

#### Usage

```
reduceGraph(graph, reduction)
```
# reduceGraph 13

#### **Arguments**

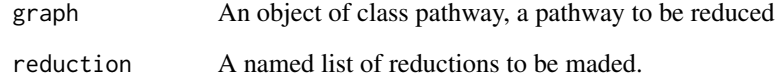

#### Value

A pathway

#### Author(s)

Ivana Ihnatova

```
gr<-convertIdentifiers(kegg[["Prolactin signaling pathway"]],"symbol")
red<-list(RAS=c("NRAS","KRAS","HRAS"), SHC=c("SHC1", "SHC4","SHC2","SHC3"))
reduced<-reduceGraph(gr, red)
reduced
par(mfrow=c(1,2))
```

```
nA<-list(fillcolor=c(NRAS="red", KRAS="red", HRAS="red", SHC1="green", SHC4="green", SHC2="green", SHC3="green"))
plot(pathwayGraph(gr), nodeAttrs=nA, attrs=list(node=list(fontsize=30, height=40)), main="Before")
```

```
plot(pathwayGraph(reduced),
nodeAttrs=list(fillcolor=c(RAS="red", SHC="green")), attrs=list(node=list(fontsize=30, height=40)), main="After")
```

```
#this throws an error, "RELA", "FOS","NFKB1" is not correct set of genes
## Not run:
gr<-convertIdentifiers(kegg[["Prolactin signaling pathway"]],"symbol")
red<-list(RAS=c("NRAS","KRAS","HRAS"), SHC=c("RELA", "FOS","NFKB1"))
reduced<-reduceGraph(gr, red)
```

```
## End(Not run)
```

```
gr<-convertIdentifiers(kegg[["p53 signaling pathway"]], "symbol")
reduced<-reduceGraph(gr, list(com=c("CCNE1", "CDK2", "CCNE2")))
```

```
par(mfrow=c(1,2))
```

```
nA<-list(fillcolor=c(CCNE1="red", CDK2="red", CCNE2="red"))
plot(pathwayGraph(gr), nodeAttrs=nA, attrs=list(node=list(fontsize=30, height=40)), main="Before")
```

```
plot(pathwayGraph(reduced),
```

```
nodeAttrs=list(fillcolor=c(com="red")), attrs=list(node=list(fontsize=30, height=40)), main="After")
```
Function extracts part of an object named "res", "topo.sig", "degtable"

#### Usage

```
res(object)
topo.sig(object)
degtable(object)
```
#### Arguments

object Object of defined class. Methods for topResult are available in this package

# Value

Extracted parts of an object. Data type varies between parts and the origin of the object

#### Author(s)

Ivana Ihnatova

SPIA *Function to use SPIA method on microarray or RNA-Seq data*

#### Description

The function runs SPIA method on microarray or RNA-Seq data. The implementatio includes the identification of differentially expressed genes and transformation of pathways' topologies to an appropriate form. The SPIA method combines two independent p-values. One p-value comes from overrepresentation analysis and the other is so called pertubation factor.

# Usage

```
SPIA(x, group, pathways, type="MA", convert=TRUE, IDs = "entrez",
   gene.stat="logFC", both.directions=TRUE, logFC.th = 2, p.val.th = 0.05, test = NULL, edgeAttrs=defau
```
<span id="page-13-0"></span>

#### SPIA 15

# Arguments

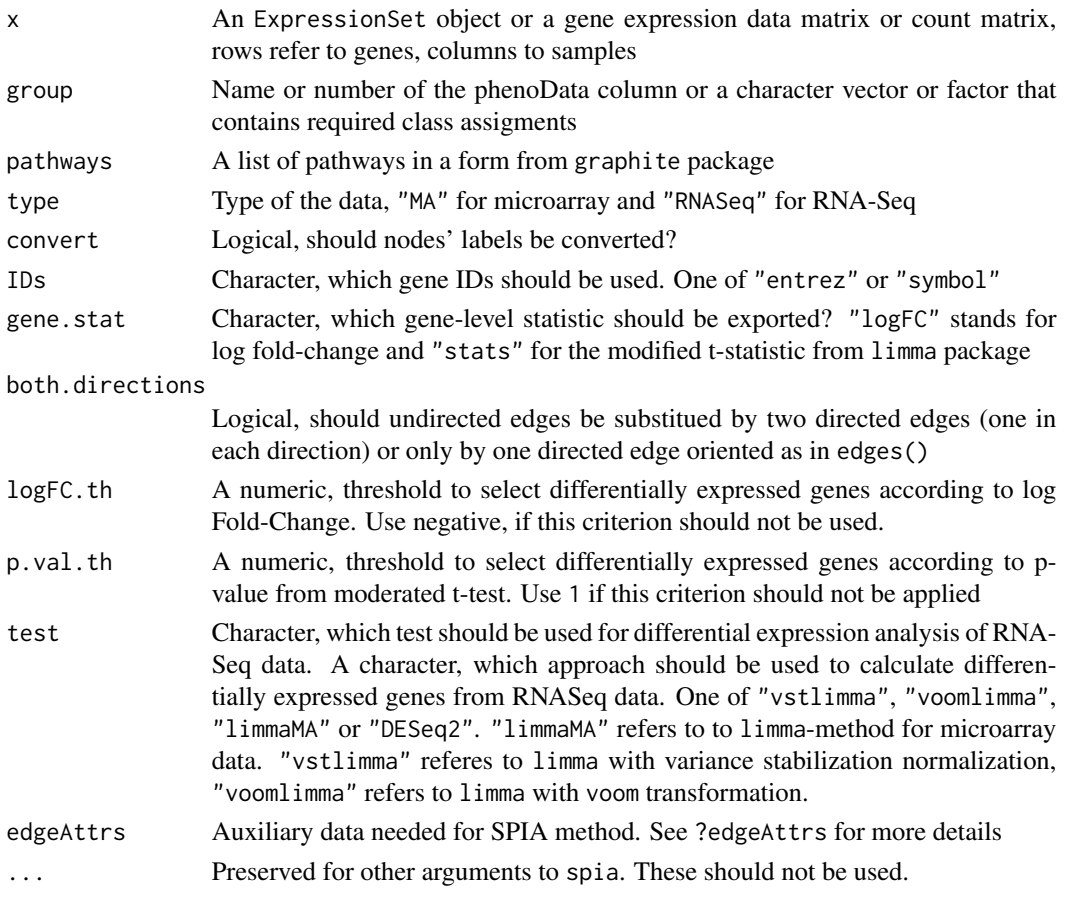

# Value

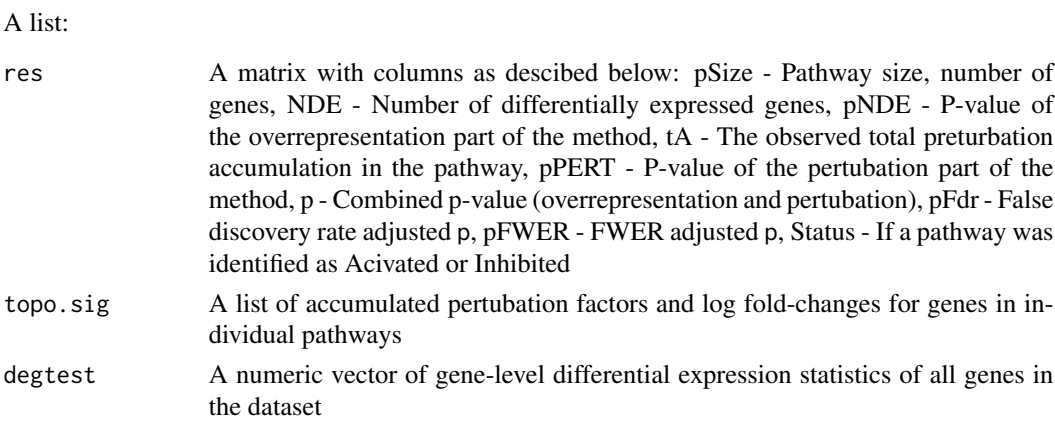

# Author(s)

Ivana Ihnatova

#### References

Tarca AL, Draghici S, Khatri P, Hassan SS, Mittal P, Kim JS, Kim CJ, Kusanovic JP, Romero R. A novel signaling pathway impact analysis. Bioinformatics. 2009 Jan 1;25(1):75-82.

Adi L. Tarca, Sorin Draghici, Purvesh Khatri, et. al, A Signaling Pathway Impact Analysis for Microarray Experiments, 2008, Bioinformatics, 2009, 25(1):75-82.

Draghici, S., Khatri, P., Tarca, A.L., Amin, K., Done, A., Voichita, C., Georgescu, C., Romero, R.: A systems biology approach for pathway level analysis. Genome Research, 17, 2007.

#### Examples

```
if (require(DEGraph)) {
 data("Loi2008_DEGraphVignette")
 p<-biocarta[1:2]
 SPIA(exprLoi2008, classLoi2008,p, type="MA", logFC.th=-1, IDs="entrez")
}
## Not run:
if (require(gageData)) {
data(hnrnp.cnts)
group<-c(rep("sample",4), rep("control",4))
SPIA( hnrnp.cnts, group, biocarta[1:10], type="RNASeq", logFC.th=-1, IDs="entrez", test="vstlimma")
}
```

```
## End(Not run)
```
TAPPA *Function to use TAPPA method on microarray or RNA-Seq data*

# Description

The functions analyses the differential expression of pathways via TAPPA method. Expression is compared between two groups of samples by Mann-Whitney test. P-values are later adjusted for multiple hypothesis testing by Benjamini-Hochberg's FDR method.

#### Usage

```
TAPPA(x, group, pathways, type = "MA", convert = TRUE, IDs = "entrez",
    gene.stat="logFC", both.directions=TRUE, normalize = TRUE, verbose = FALSE, norm.method = NULL)
```
#### **Arguments**

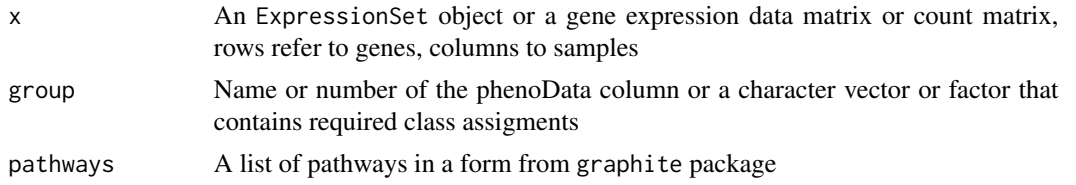

<span id="page-15-0"></span>

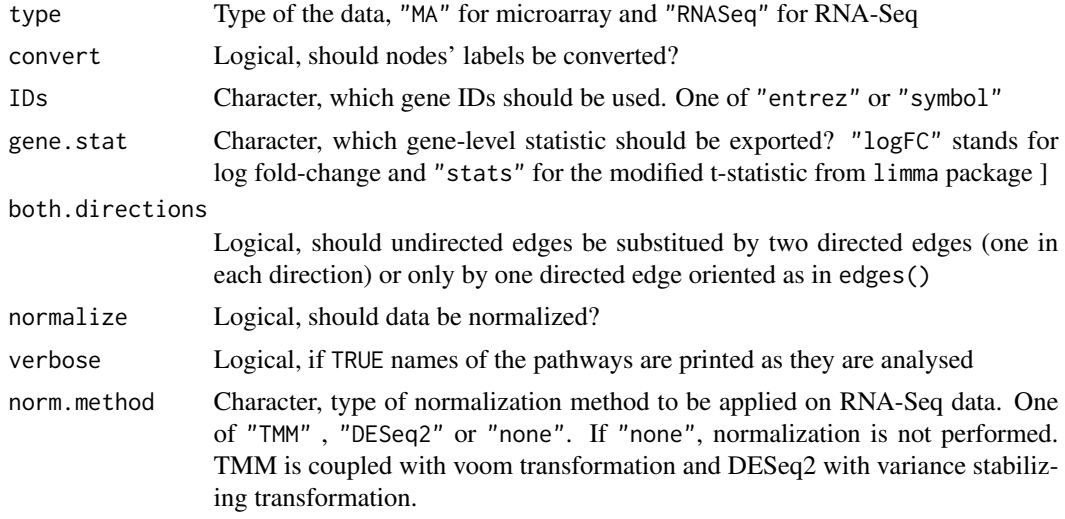

# Value

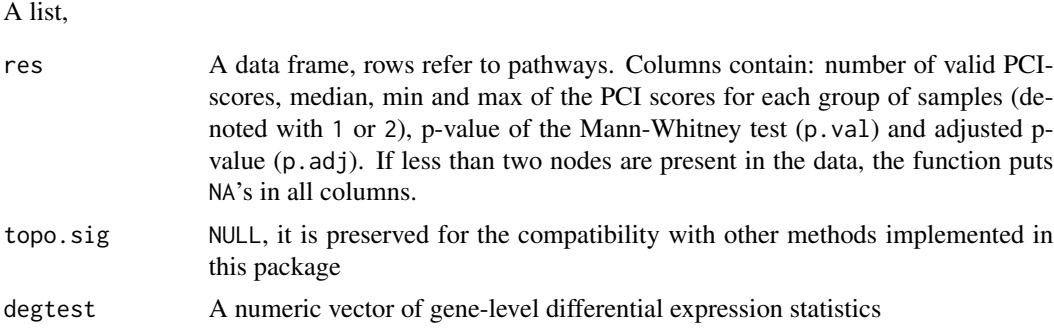

# Author(s)

Ivana Ihnatova

# References

Gao, S. and Wang, X. (2007) TAPPA: topological analysis of pathway phenotype association. Bioinformatics, 23, pages 3100-3102

```
if (require(DEGraph)) {
  data("Loi2008_DEGraphVignette")
  TAPPA(exprLoi2008, classLoi2008, biocarta[1:10], type="MA")
}
## Not run:
if (require(gageData)) {
```

```
data(hnrnp.cnts)
group<-c(rep("sample",4), rep("control",4))
TAPPA( hnrnp.cnts, group, biocarta[1:10], type="RNASeq", norm.method="TMM")
}
## End(Not run)
```
TBS *Function to use TBS method on microarray or RNA-Seq data*

# Description

A function runs TBS method on a gene expression data matrix or count matrix and vector dividing samples into two groups and a set of pathways from graphite package. The TBS methods (please see Reference for the details) was adapted to graphite's graphs where each node is represented only by one gene.

# Usage

```
TBS(x, group, pathways, type = "MA", test = NULL, convert = TRUE, IDs = "entrez",
  gene.stat="logFC", both.directions=TRUE, logFC.th = 2, p.val.th = 0.05, nperm = 1000)
```
# Arguments

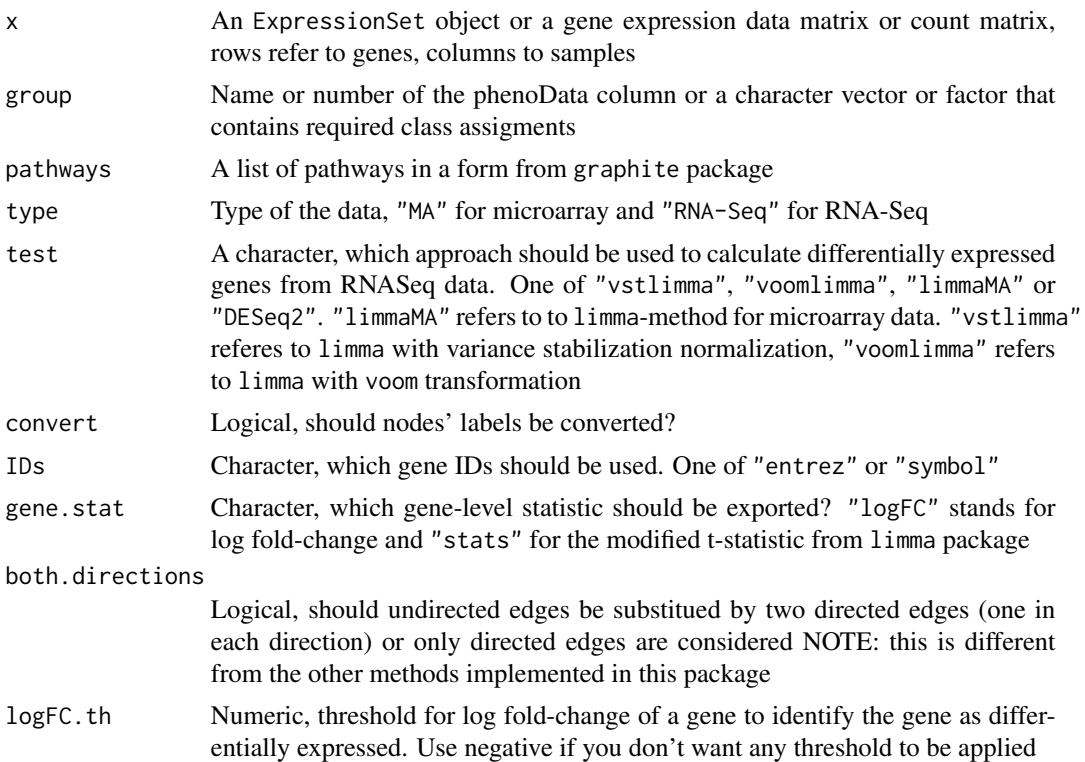

<span id="page-17-0"></span>

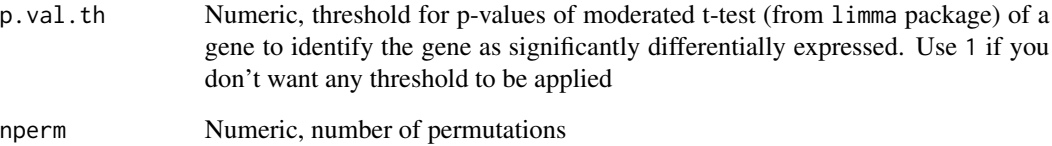

#### Value

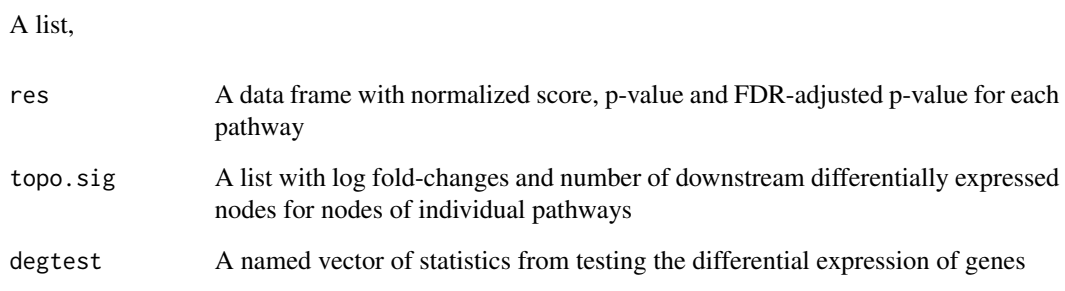

# Author(s)

Ivana Ihnatova

# References

Maysson Al-Haj Ibrahim, Sabah Jassim, Michael Anthony Cawthorne, and Kenneth Langlands. A Topology-Based Score for Pathway Enrichment, Journal of Computational Biology. May 2012, 19(5): 563-573

```
if (require(DEGraph)) {
 data("Loi2008_DEGraphVignette")
 TBS( exprLoi2008, classLoi2008, biocarta[1:10], type="MA", logFC.th=-1, nperm=100)
}
## Not run:
if (require(gageData)) {
data(hnrnp.cnts)
group<-c(rep("sample",4), rep("control",4))
TBS(hnrnp.cnts, group, biocarta[1:10], type="RNASeq", logFC.th=-1, nperm=100, test="vstlimma")
}
## End(Not run)
```
<span id="page-19-0"></span>

TopologyGSA method uses graphical models to test the differential expression of a pathway. It also highlights pathway componenets involved in the deregulation.

# Usage

```
TopologyGSA(x, group, pathways, type = "MA", convert = TRUE, IDs = "entrez", both.directions=TRUE,
            test="mean", testCliques=FALSE, alpha=0.05, nperm = 10000,
            norm.method = NULL, maxNodes = 150)
```
# Arguments

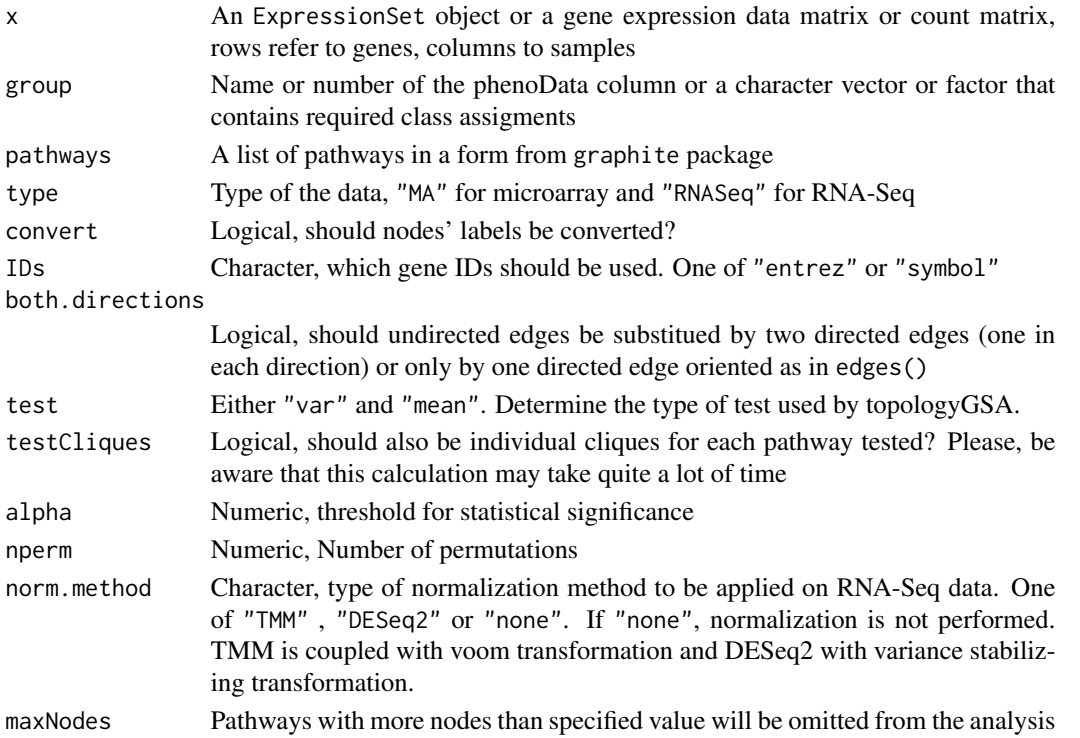

# Value

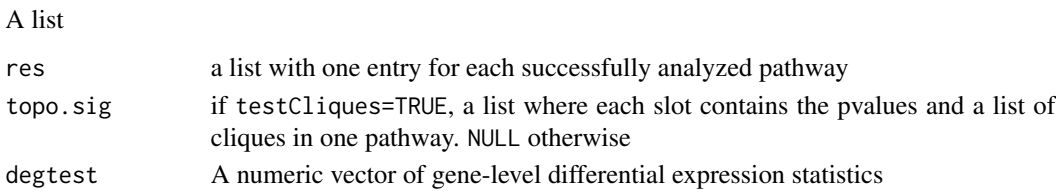

# TopologyGSA 21

# Author(s)

Ivana Ihnatova

# References

Massa MS, Chiogna M, Romualdi C. Gene set analysis exploiting the topology of a pathway. BMC System Biol. 2010 Sep 1;4:121.

# Examples

```
## Not run:
if (require(DEGraph)) {
 data("Loi2008_DEGraphVignette")
 p<-biocarta[1:10]
 TopologyGSA(exprLoi2008, classLoi2008, p, type="MA", test="mean", alpha=0.05, nperm=200)
 }
if (require(gageData)) {
data(hnrnp.cnts)
group<-c(rep("sample",4), rep("control",4))
TopologyGSA(hnrnp.cnts, group, biocarta[1:10], type="RNASeq",test="mean", alpha=0.05,
  nperm=200, norm.method="TMM")
}
```
## End(Not run)

# <span id="page-21-0"></span>Index

∗Topic datasets defaultEdgeAttrs, [7](#page-6-0) ∗Topic htest Clipper, [4](#page-3-0) DEGraph, [8](#page-7-0) PWEA, [11](#page-10-0) SPIA, [14](#page-13-0) TAPPA, [16](#page-15-0) TBS, [18](#page-17-0) TopologyGSA, [20](#page-19-0) ∗Topic manip AdjacencyMatrix2Pathway, [3](#page-2-0) convertIdentifiersByVector, [6](#page-5-0) graphNEL2Pathway, [9](#page-8-0) reduceGraph, [12](#page-11-0) res, [14](#page-13-0) ∗Topic package ToPASeq-package, [2](#page-1-0) AdjacencyMatrix2Pathway, [3](#page-2-0) Clipper, [4](#page-3-0) convertIdentifiers, *6* convertIdentifiersByVector, [6](#page-5-0) defaultEdgeAttrs, [7](#page-6-0) DEGraph, [8](#page-7-0) degtable *(*res*)*, [14](#page-13-0) graphNEL2Pathway, [9](#page-8-0) pathwayGraph, *10* PWEA, [11](#page-10-0) reduceGraph, [12](#page-11-0) res, [14](#page-13-0) SPIA, [14](#page-13-0) TAPPA, [16](#page-15-0) TBS, [18](#page-17-0)

ToPASeq *(*ToPASeq-package*)*, [2](#page-1-0) ToPASeq-package, [2](#page-1-0) topo.sig *(*res*)*, [14](#page-13-0) TopologyGSA, [20](#page-19-0)